## **eventbrite-sdk-python Documentation** *Release 3.3.4*

**Eventbrite**

**Sep 27, 2017**

## **Contents**

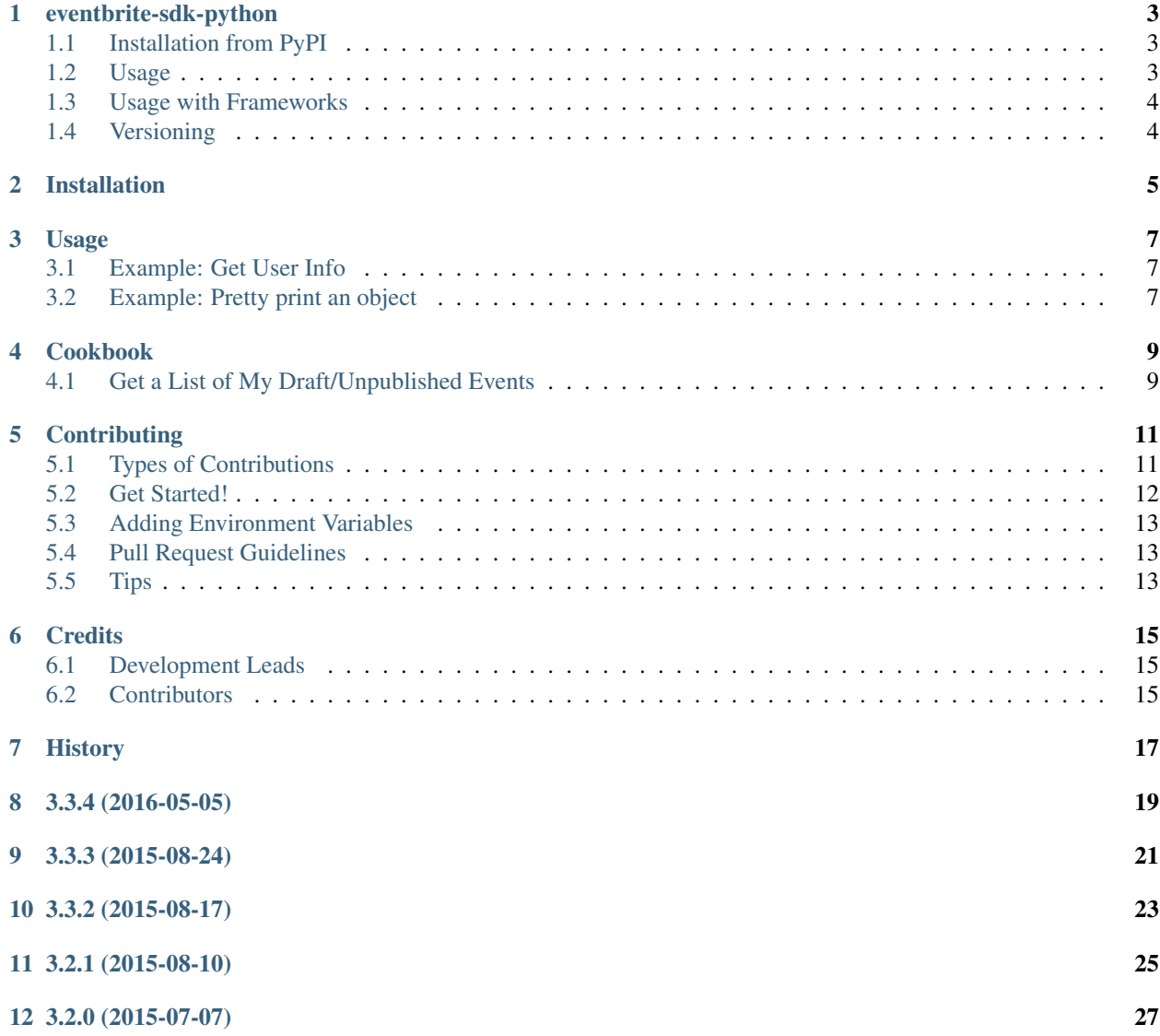

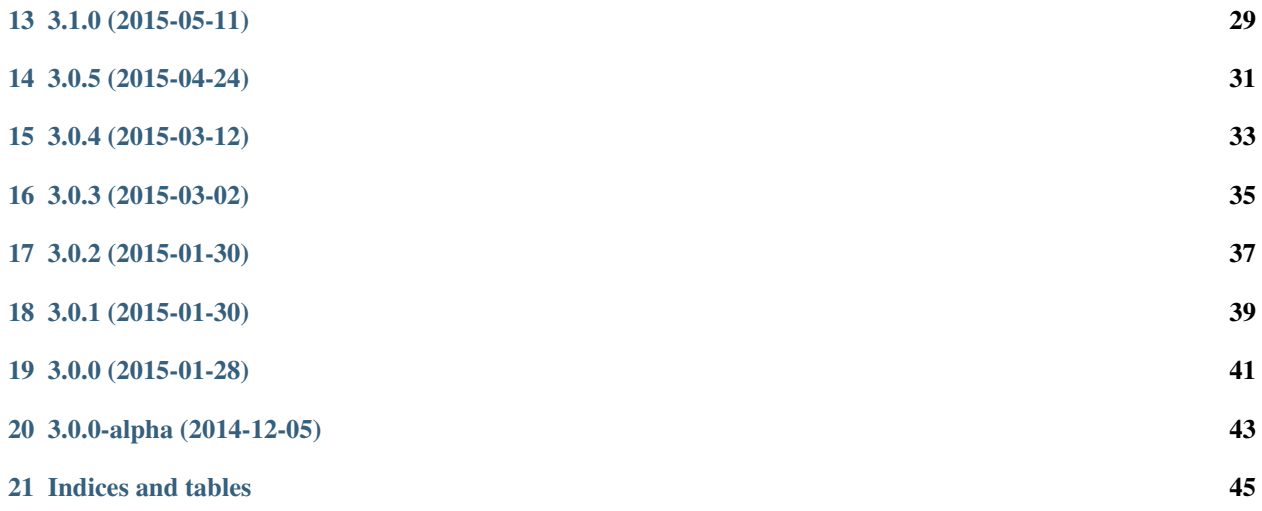

Contents:

## CHAPTER<sup>1</sup>

#### eventbrite-sdk-python

- <span id="page-6-0"></span>• Official [Eventbrite](https://www.eventbrite.com) SDK for Python
- Free software: Apache 2 license
- Full Documentation: <http://eventbrite-sdk-python.readthedocs.org/>
- API Reference: <https://developer.eventbrite.com/docs/>

#### <span id="page-6-1"></span>**Installation from PyPI**

\$ pip install eventbrite

If you need to, you can also use *easy\_install*:

\$ easy\_install eventbrite

#### <span id="page-6-2"></span>**Usage**

The Eventbrite Python SDK makes it trivial to interact with the Eventbrite API:

```
>>> from eventbrite import Eventbrite
>>> eventbrite = Eventbrite('my-oauth-token')
>>> user = eventbrite.get_user() # Not passing an argument returns yourself
>>> user['id']
1234567890
>>> user['name']
Daniel Roy Greenfeld
```
You can also specify API endpoints manually:

```
>>> user = eventbrite.get('/users/me')
>>> user['id']
1234567890
>>> user['name']
Daniel Roy Greenfeld
```
[Expansions](http://www.eventbrite.com/developer/v3/reference/expansions/) can be included in a returned GET resource by simply adding the expand keyword to the calling method:

```
>>> event = eventbrite.get_event('my-event-id')
>>> 'ticket_classes' in evbobject
False
>>> event = eventbrite.get_event('my-event-id', expand='ticket_classes')
>>> 'ticket_classes' in evbobject
True
```
#### <span id="page-7-0"></span>**Usage with Frameworks**

When using Flask, you can convert incoming webhook requests into Eventbrite API objects using the *webhook\_to\_object()* method:

```
@app.route('/webhook', methods=['POST'])
def webhook():
    # Use the API client to convert from a webhook to an API object
    api_object = eventbrite.webhook_to_object(request)
    # Process the API object
    if api_object.type == 'User':
        do_user_process(api_object)
    if api_object.type == 'Event':
        do_event_process(api_object)
    return ""
```
#### <span id="page-7-1"></span>**Versioning**

Because this client interacts with Eventbrite's third API (a.k.a. APIv3), we are tying our release numbers against it in a modified-semantic system:

- 3.x.x where '3' matches the API version. This will not change until Eventbrite releases a new API version.
- x.0.x where '0' is increased any time there is a significant change to the API that possibly breaks backwards compatibility
- x.x.1 where '1' is increased on any release that does not break backwards comptability (small, new features, enhancements, bugfixes)

### Installation

#### <span id="page-8-0"></span>At the command line:

\$ easy\_install eventbrite

#### Or, if you have virtualenvwrapper installed:

```
$ mkvirtualenv eventbrite
$ pip install eventbrite
```
Usage

<span id="page-10-0"></span>To use eventbrite-sdk-python in a project:

```
from eventbrite import Eventbrite
eventbrite = Eventbrite('my-oauth-token')
```
#### <span id="page-10-1"></span>**Example: Get User Info**

The following code gets our user object and prints our *id* and *name*.

```
user = eventbrite.get_user() # Not passing an argument returns yourself
print(user['id'])
print(user['name'])
```
This is what gets printed out:

```
1234567890
Daniel Roy Greenfeld
```
#### <span id="page-10-2"></span>**Example: Pretty print an object**

Eventbrite objects are dictionaries with extra attributes. Our favorite is *pretty*, which formats their data more legibly:

```
>>> user = eventbrite.get_user() # Not passing an argument returns yourself
>>> print(user.pretty)
{u'emails': [{u'email': u'danny@eventbrite.com',
              u'primary': True,
              u'verified': True}],
u'first_name': u'Daniel',
u'id': u'1234567890',
```

```
u'last_name': u'Greenfeld',
u'name': u'Daniel Greenfeld'}
```
Cookbook

### <span id="page-12-1"></span><span id="page-12-0"></span>**Get a List of My Draft/Unpublished Events**

```
from eventbrite import Eventbrite
eventbrite = Eventbrite(MY_OAUTH_TOKEN)
# Get my own User ID
my_id = eventbrite.get_user()['id']
# Get a raw list of events (includes pagination details)
events = eventbrite.event_search(**{'user.id': my_id})
# List the events in draft status
[x for x in events['events'] if x['status'] == 'draff']
```
### **Contributing**

<span id="page-14-0"></span>Contributions are welcome, and they are greatly appreciated! Every little bit helps, and credit will always be given. You can contribute in many ways:

### <span id="page-14-1"></span>**Types of Contributions**

#### **Report Bugs**

Report bugs at [https://github.com/eventbrite/eventbrite-sdk-python/issues.](https://github.com/eventbrite/eventbrite-sdk-python/issues)

If you are reporting a bug, please include:

- Your operating system name and version.
- Any details about your local setup that might be helpful in troubleshooting.
- Detailed steps to reproduce the bug.

#### **Fix Bugs**

Look through the GitHub issues for bugs. Anything tagged with "bug" is open to whoever wants to implement it.

#### **Implement Features**

Look through the GitHub issues for features. Anything tagged with "feature" is open to whoever wants to implement it.

#### **Write Documentation**

eventbrite-sdk-python could always use more documentation, whether as part of the official eventbrite-sdk-python docs, in docstrings, or even on the web in blog posts, articles, and such.

#### **Submit Feedback**

The best way to send feedback is to file an issue at [https://github.com/eventbrite/eventbrite-sdk-python/issues.](https://github.com/eventbrite/eventbrite-sdk-python/issues)

If you are proposing a feature:

- Explain in detail how it would work.
- Keep the scope as narrow as possible, to make it easier to implement.
- Remember that this is a volunteer-driven project, and that contributions are welcome :)

#### <span id="page-15-0"></span>**Get Started!**

Ready to contribute? Here's how to set up *eventbrite* for local development.

- 1. Fork the *eventbrite* repo on GitHub.
- 2. Clone your fork locally:

\$ git clone git@github.com:your\_name\_here/eventbrite.git

3. Install your local copy into a virtualenv. Assuming you have virtualenvwrapper installed, this is how you set up your fork for local development:

```
$ mkvirtualenv eventbrite
$ cd eventbrite/
$ python setup.py develop
$ pip install -r requirements.txt
```
4. Create a branch for local development:

```
$ git checkout -b name-of-your-bugfix-or-feature
```
Now you can make your changes locally.

5. When you're done making changes, check that your changes pass flake8 and the tests, including testing other Python versions with tox:

```
$ flake8 eventbrite tests
$ py.test tests
$ tox
```
To get flake8 and tox, just pip install them into your virtualenv.

6. Commit your changes and push your branch to GitHub:

```
$ git add .
$ git commit -m "Your detailed description of your changes."
$ git push origin name-of-your-bugfix-or-feature
```
7. Submit a pull request through the GitHub website.

#### <span id="page-16-0"></span>**Adding Environment Variables**

In order to run the full test suite, you will need your USER\_ID and OAUTH token from Eventbrite added as environment variables.

In your .bash\_profile add:

```
# Eventbrite envariables variables
EVENTBRITE_USER_ID=XXXXXXXX
EVENTBRITE_OAUTH_TOKEN=XXXXXXXX
```
#### <span id="page-16-1"></span>**Pull Request Guidelines**

Before you submit a pull request, check that it meets these guidelines:

- 1. The pull request should include tests.
- 2. If the pull request adds functionality, the docs should be updated. Put your new functionality into a function with a docstring, and add the feature to the list in README.rst.
- 3. The pull request should work for Python 2.6, 2.7, 3.3, and 3.4, and for PyPy. Check [https://travis-ci.org/](https://travis-ci.org/eventbrite/eventbrite-sdk-python/pull_requests) [eventbrite/eventbrite-sdk-python/pull\\_requests](https://travis-ci.org/eventbrite/eventbrite-sdk-python/pull_requests) and make sure that the tests pass for all supported Python versions.

#### <span id="page-16-2"></span>**Tips**

#### **Running a subset of tests**

```
$ python -m unittest tests.test_eventbrite
```
#### **Checking test coverage**

\$ make coverage

#### **Running integration tests**

In order to expedite development, by default these do not run.

- 1. Get an Eventbrite OAUTH token.
- 2. Via the Eventbrite website, create an event. Get the Event ID
- 3. Add those values as environment variables

```
$ export EVENTBRITE_EVENT_ID=XXXXXXXXX
$ export EVENTBRITE_OAUTH_TOKEN=XXXXXXXXXX
```
4. Run the test suite:

make test

### **Credits**

## <span id="page-18-1"></span><span id="page-18-0"></span>**Development Leads**

- Daniel Greenfeld [<danny@eventbrite.com>](mailto:danny@eventbrite.com)
- Bartek Ogryczak <br/> <br/>bartek@eventbrite.com>

### <span id="page-18-2"></span>**Contributors**

- Piotr Banaszkiewicz [<piotr@banaszkiewicz.org>](mailto:piotr@banaszkiewicz.org)
- Ryan Bagwell [<ryan@ryanbagwell.com>](mailto:ryan@ryanbagwell.com)
- Bill So <br/> <br/> <br/>solutions>
- Jon Kaczynski [<jon@generalassemb.ly>](mailto:jon@generalassemb.ly)
- Dan Moore [<dan@moore.cx>](mailto:dan@moore.cx)

<span id="page-20-0"></span>History

## 3.3.4 (2016-05-05)

#### <span id="page-22-0"></span>• Added new organizers endpoint (thanks tp @mgrdcm)

– GET /organizers/:id/events/

## 3.3.3 (2015-08-24)

- <span id="page-24-0"></span>• Added 3 new user endpoints, thanks to @jon-ga (#29)
	- GET /users/:id/events/
	- GET /users/:id/venues/
	- GET /users/:id/organizers/

## 3.3.2 (2015-08-17)

<span id="page-26-0"></span>• Removed type mapping as it added unnecessary complexity preventing easy management of paginated responses.

## 3.2.1 (2015-08-10)

- <span id="page-28-0"></span>• Enabled webhooks
- Fixed ticket definitions in Event creation test
- Set input variable using input argument thanks to Bill So (#27).

## 3.2.0 (2015-07-07)

- <span id="page-30-0"></span>• Added new publish and unpublish methods thanks to Ryan Bagwell.
- Eventbrite client now accepts an eventbrite\_api\_url argument.

## 3.1.0 (2015-05-11)

<span id="page-32-0"></span>• Added control over expansion of response. Documentation at [http://www.eventbrite.com/developer/v3/](http://www.eventbrite.com/developer/v3/reference/expansions/) [reference/expansions/](http://www.eventbrite.com/developer/v3/reference/expansions/)

## 3.0.5 (2015-04-24)

<span id="page-34-0"></span>• Removed 'content-type' header from all GET requests. Thank you @xxv for identifying the problem and contributing code.

3.0.4 (2015-03-12)

<span id="page-36-0"></span>• Resolved the search result response problem where filtering did not work.

## 3.0.3 (2015-03-02)

<span id="page-38-0"></span>• Fixed import issue with \_\_version\_\_. Thank you @meshy and @longjos for identifying the problem.

## 3.0.2 (2015-01-30)

- <span id="page-40-0"></span>• Event creation now working.
- Added feature allowing the use of Eventbrite API url at test servers. Should expedite development of tricky post actions.

## 3.0.1 (2015-01-30)

- <span id="page-42-0"></span>• Added reverse mapping for get\_event\_ticket\_class() method.
- Added events mapping to provide GET access to the Event endpoint.
- Removed several deprecated JSON mappings.

3.0.0 (2015-01-28)

<span id="page-44-0"></span>• Initial release of 3.0.0 client

3.0.0-alpha (2014-12-05)

<span id="page-46-0"></span>• Inception

Indices and tables

- <span id="page-48-0"></span>• genindex
- modindex
- search